## INFORMACIÓN PARA FACTURACIÓN ELECTRÓNICA CON LA UPV

Sólo se aceptarán las facturas electrónicas que sean enviadas a través de FACe, que cumplan con las especificaciones del formato facturae 3.2, 3.2.1 o 3.2.2 y que estén firmadas digitalmente por medio de un certificado reconocido.

Para conocer con detalle los requisitos de FACe o las especificaciones del formato Facturae, puede visitar las páginas: <https://face.gob.es/es> [y https://www.facturae.gob.es](https://www.facturae.gob.es/)

## DATOS GENERALES DE FACTURACIÓN DE LA UPV:

Universitat Politècnica de València CIF: Q4618002B Camino de Vera, s/n 46022 Valencia (España)

## CODIGOS DIR3 y REFERENCIA DE ORDEN DE COMPRA:

Todas las facturas electrónicas dirigidas a la Administración Pública han de incluir siempre tres códigos para identificar el destinatario: oficina contable, órgano gestor y unidad tramitadora. La Universitat Politècnica de València le ofrece la posibilidad de emplear siempre los mismos códigos DIR3, independientemente de la unidad tramitadora a la que vaya dirigida la factura:

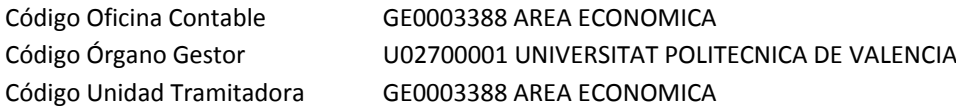

Para ello, es requisito imprescindible que el fichero de la factura electrónica incluya el **código de referencia de la orden de compra** que genera la UPV. Con esta referencia se facilitará y agilizará la tramitación de la factura. Dicha referencia le será facilitada a través de un correo electrónico. En caso de no recibirla debe ponerse en contacto con la persona que solicite el bien o servicio. En el caso de que exista también número de expediente de contratación (MY\*\*/\*\*/\*/\*\*), este deberá también ser incluido en la factura electrónica.

**El código de referencia de la orden de compra deberá indicarse necesariamente en el campo REFERENCIA OPERACIÓN/PEDIDO RECEPTOR, que se corresponde con el campo de la factura electrónica <ReceiverTransactionReference>**. Si utiliza la aplicación Facturae, lo encontrará en la pestaña Refs. Receptor. **No deberá añadirse ninguna información más en este campo, de lo contrario no será posible su tratamiento automatizado y la factura será devuelta al proveedor.**

El código de expediente de contratación deberá indicarse en el campo de la factura electrónica <FileReference>. Si utiliza la aplicación Facturae, lo encontrará en la pestaña Expediente.

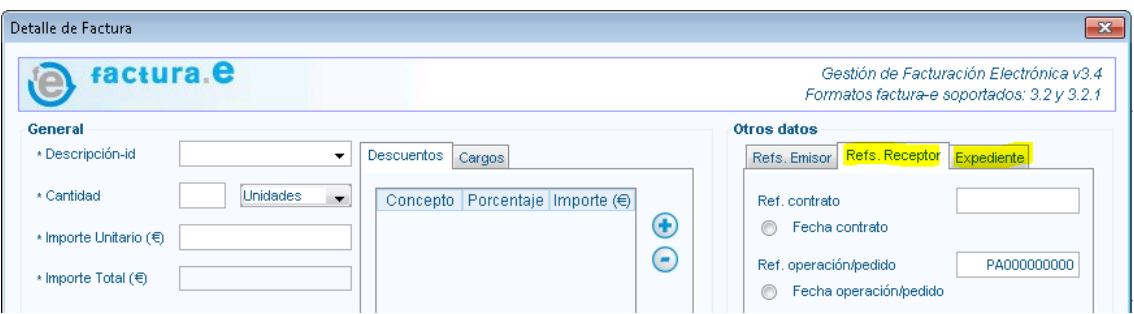

En el fichero facturae, los campos <ReceiverTransactionReference> y <FileReference> están localizados en la sección:

- Facturae/Invoices/Invoice/Items/InvoiceLine (para versiones de facturae 3.2 y 3.2.1 y 3.2.2)

- Facturae/Invoices/Invoice/InvoiceIssueData (sólo para versión de facturae 3.2.2)

**ES REQUISITO INDISPENSABLE INDICAR EL CÓDIGO DE REFERENCIA DE LA ORDEN DE COMPRA EN LA FACTURA ELECTRÓNICA EN EL CAMPO ESPECIFICADO PARA EMPLEAR LOS CÓDIGOS DIR3 ÚNICOS MENCIONADOS. EN CASO DE NO PROPORCIONARLO, DEBERÁ SELECCIONAR EL CODIGO DIR3 CORRESPONDIENTE A LA UNIDAD TRAMITADORA A LA QUE ESTÉ FACTURANDO.**